Booking a return business class flight in TEM

Create a travel request.

- 1. Give it a short title.
- 2. Select the departure date.
- 3. Click 'Create'.

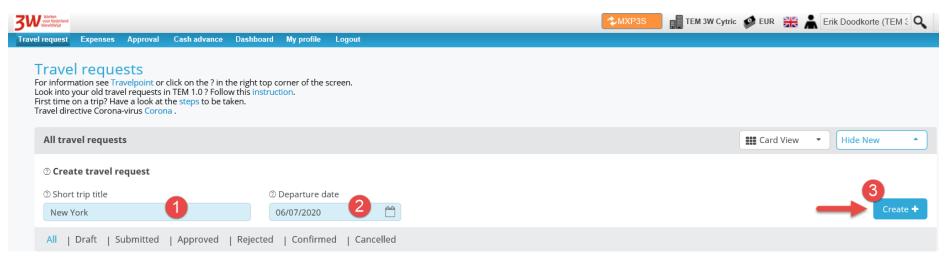

A travel request folder will then open.

Please note that only the blue fields have to be completed. And the only mandatory fields are the top two blue fields ('Reason' and 'Description').

See the figure below.

- 1 If appropriate, change the unit or cost element.
- 2 From the drop-down menu, select a 'Reason' for your trip.
- 3 Enter a short 'Description' (that is, why you are making this trip).

| Unit/embassy travelling for <sup>®</sup>                                                                       | Cost element/project code <sup>①</sup>                                           |                          |
|----------------------------------------------------------------------------------------------------|----------------------------------------------------------------------------------|--------------------------|
| BUZA 3W-DRM                                                                                                    | BUZA 3W-DRM(BUZA 3W-DRM)                                                         | XQ                       |
| Notifications for submission                                                                                   | Notifications                                                                    | for online booking       |
| Geen meldingen                                                                                                 | Geen meldinge                                                                    | n                        |
| Trip Information <sub>©</sub>                                                                                  |                                                                                  |                          |
|                                                                                                    |                                                                                  |                          |
| To be completed by the traveler 🛛                                                                              | Automatically completed 💿                                                        | Summary                  |
|                                                                                                    | Automatically completed <sup>(2)</sup><br><sup>(2)</sup> Type of traveller       | 5                        |
|                                                                                                    |                                                                                  | Summary<br>③ Allowance e |
| © Reason 2<br>Werkbezoek 2                                                                                     | ⑦ Type of traveller                                                              | ② Allowance e            |
| To be completed by the traveler ③ ③ Reason ② Reverse ③ Obscription ③ Description ③ ④ World environment meeting | <ul> <li>Type of traveller</li> <li>Ambtenaar</li> </ul>                         | ② Allowance e            |
| © Reason 2<br>Werkbezoek 2<br>© Description 3                                                                  | <ul> <li>Type of traveller</li> <li>Ambtenaar</li> <li>Type of travel</li> </ul> | ② Allowance e            |

Then click the aeroplane icon in the dark blue bar on the left (or scroll further down).

Next, complete the itinerary ('Trip Schema').

This is not a mandatory field. You can skip it. If you do so, select 'Search & book' now to go to the online booking tool.

1. Select the departure date

2. Select the return date

3. Select a departure location 4. Select an arrival location

5. Select a location of stay 6. Save the completed information by clicking the checkbox.

| Trip Sch<br>Option is to<br>③ | NEMA<br>skip the Trip Schema and go to online booking via | 'Search & I | ook' under Trip Schema or below screen. |   |   |                 |   |          |   |   |
|-------------------------------|-----------------------------------------------------------|-------------|-----------------------------------------|---|---|-----------------|---|----------|---|---|
| Retu                          | rn Multidestination One-way                               |             |                                         |   |   |                 |   |          |   |   |
|                               |                                                           |             |                                         |   |   |                 |   |          |   |   |
|                               | Departure date                                            |             | From [City]                             |   |   |                 |   | Ву       |   |   |
|                               | 06/07/2020                                                | From        | Amsterdam (Amsterdam-Schiphol) AMS      | 3 | × | Netherlands     |   | Air      | • |   |
|                               | Flight/Train number                                       |             | Departure Anytime                       | • |   | Arrival Anytime | • | Class    |   | ( |
|                               | Return date                                               |             | To [City]                               |   |   |                 |   | Business | • |   |
| X                             | 10/07/2020 🖆                                              | To          |                                         | 4 | × | USA             |   |          |   |   |
|                               | Flight/Train number                                       |             | Departure Anytime                       | • |   | Arrival Anytime | • |          |   |   |
|                               | Location                                                  | -           |                                         |   |   |                 |   |          |   |   |
|                               | New York-New York                                         | - 6         |                                         |   |   |                 |   |          |   |   |

Then click the blue 'Save' button at the bottom of the page.

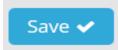

Now click the blue 'Search & book' button.

Search & book

A pop-up will open and take you to Cytric (the online booking tool).

The search result is displayed in this online booking tool. It is automatically sorted by 'Lowest fare'.

If you wish, you can change this via the drop-down menu to another sorting criterion, such as 'Departure time' or 'Shortest travel time'.

| ≡          | <b>↑</b> Cy                            | VTRIC                                                               |                                                                      |                |                      | My Trips                        | E Erik Do              | odkorte 👻                        | ^ |
|------------|----------------------------------------|---------------------------------------------------------------------|----------------------------------------------------------------------|----------------|----------------------|---------------------------------|------------------------|----------------------------------|---|
|            | 3W                                     | Werken<br>voor Nederland<br>WereldWijd                              |                                                                      |                |                      |                                 |                        |                                  |   |
| 1          | Start 2                                | Select flights 3 Sele                                               | ect fare 4 Complete booking                                          | 5 Confirmation |                      |                                 | You are boo            | king for:<br>odkorte, Erik (You) |   |
| <b>9</b> 4 |                                        |                                                                     | cht) worden als eerste getoond.<br>Id stoplicht) te boeken met onder | bouwing.       |                      |                                 |                        |                                  |   |
| Ro         | ound trip                              | Amsterdam                                                           | ≓ New York                                                           |                |                      |                                 |                        |                                  |   |
|            | $\mathbf{AS} 	o \mathbf{JFK}$ n, 6 Jul | JFK → AMS<br>Fri, 10 Jul                                            | 5                                                                    |                |                      | <br>Sorted by<br>Shortest trave | l time                 | Ţ Filter ∨                       |   |
| i          | Prices do not in                       | clude any payment fee that ma                                       | y apply to your form of payment.                                     |                |                      |                                 |                        | Time difference: -6h 00m         |   |
|            | V KLIM                                 | Klm Royal Dutch Airlines<br>- 645                                   | Amsterdam, NL<br>14:30 AMS                                           |                | onstop<br>me: 8h 00m | New York, NY, US<br>16:30 JFK   | Recommended            |                                  |   |
|            |                                        |                                                                     |                                                                      |                |                      |                                 | Total trip prices from | 382,84 ≥                         |   |
|            | ✓ 🔺                                    | Delta Air Lines - 9278<br>(operated by KIm Royal<br>Dutch Airlines) | Amsterdam, NL<br>14:30 AMS                                           |                | onstop<br>me: 8h 00m | New York, NY, US<br>16:30 JFK   | Recommended            |                                  |   |
|            |                                        |                                                                     |                                                                      |                |                      |                                 | Total trip prices from | 382,84 ≫                         |   |
|            | V KĖM                                  | Klm Royal Dutch Airlines<br>- 643                                   | Amsterdam, NL<br>17:55 AMS                                           |                | onstop<br>me: 8h 00m | New York, NY, US<br>19:55 JFK   | Recommended            |                                  |   |
|            |                                        |                                                                     |                                                                      |                |                      |                                 | Total trip prices from | 382,84 ≫                         |   |
|            | ✓ 🔺                                    | Delta Air Lines - 9358<br>(operated by Klm Royal<br>Dutch Airlines) | Amsterdam, NL<br>17:55 AMS                                           |                | onstop<br>me: 8h 00m | New York, NY, US<br>19:55 JFK   | Recommended            | $\bigcirc$ $\rightarrow$         |   |
|            |                                        |                                                                     |                                                                      |                |                      |                                 | Total trip prices from | 382,84 ≥                         |   |
|            | ÷                                      | KIm Royal Dutch Airlines                                            | Amsterdam, NL                                                        | No             | onstop               | New York, NY, US                | Recommended            |                                  | ~ |

Then select an outbound flight from the list of available flights.

To do so, click the blue arrow to the right of the flight you want to select.

|   |                                                                                                    |                               | My Trips E                        | ik Doodkorte 👻                          |
|---|----------------------------------------------------------------------------------------------------|-------------------------------|-----------------------------------|-----------------------------------------|
|   | Werken<br>voor Nederland<br>WereldWijd                                                                                                 |                               |                                   |                                         |
|   | Start 2 Select flights 3 Select fare 4 Complete booking 5 Confirmat                                                                    | ion                           | You a                             | e booking for:<br>Doodkorte, Erik (You) |
| 9 | Voorkeursopties (groen stoplicht) worden als eerste getoond.<br>Niet geprefereerde opties (rood stoplicht) te boeken met onderbouwing. |                               |                                   |                                         |
| R | ound trip Amsterdam 🗧 New York                                                                                                    |                               |                                   |                                         |
|   | IS → JFK JFK → AMS<br>n, 6 Jul Fri, 10 Jul                                                                                             |                               | Sorted by<br>Shortest travel time | Ţ Filter ✓                              |
|   | Prices do not include any payment fee that may apply to your form of payment.                                                          |                               |                                   | Time difference: -6h 00m                |
|   | <ul> <li>KIM Royal Dutch Airlines</li> <li>-645</li> <li>Amsterdam, NL</li> <li>14:30 AMS</li> </ul>                                   | Nonstop<br>Total time: 8h 00m | New York, NY, US<br>16:30 JFK     |                                         |
| _ |                                                                                                    |                               | Total trip prices fro             | n € \$.860,84 ×                         |
|   | Arnsterdam, NL     Coperated by Kim Royal     Dutch Airlines)     Arnsterdam, NL <b>14:30 AMS</b>                                      | Nonstop<br>Total time: 8h 00m | New York, NY, US<br>16:30 JFK     | ● →                                     |
|   |                                                                                                    |                               | Total trip prices fro             | n€3.860,84 ×                            |
| + | <ul> <li>Kim Royal Dutch Airlines</li> <li>- 643</li> <li>Amsterdam, NL</li> <li>17:55 AMS</li> </ul>                                  | Nonstop<br>Total time: 8h 00m | New York, NY, US<br>19:55 JFK     |                                         |
|   |                                                                                                    |                               | Total trip prices fro             | n € 3.648,84 ×                          |
|   | <ul> <li>Delta Air Lines - 9358 (operated by Kim Royal Dutch Airlines)</li> <li>Armsterdam, NL 17:55 AMS</li> </ul>                    | Nonstop<br>Total time: 8h 00m | New York, NY, US<br>19:55 JFK     |                                         |
|   |                                                                                                    |                               | Total trip prices fro             | n € 3.648,84 ×                          |
|   | 🐽 Kim Royal Dutch Airlines Amsterdam, NL                                                                                               | Nonstop                       | New York, NY, US                  |                                         |

You will then see that the outbound flight has been selected, and you will be presented with the options for the return journey. Please note that you have a free choice. If you select two different airlines, the system will automatically calculate a price based on two one-way flights. This may make your trip more expensive.

The traffic lights indicate whether a trip is within policy (green) or out of policy (red). If you select an flight that does not meet the policy requirements, you will later have to indicate why you selected it.

| Werken                                        |                                      |                                      |                                   | My Trips E Erik Do               | odkorte 🔻                |
|-----------------------------------------------|--------------------------------------|--------------------------------------|-----------------------------------|----------------------------------|--------------------------|
| 3 W voor Nederland<br>WereldWijd              |                                      |                                      |                                   |                                  |                          |
|                                               | lect fare 4 Complete booking         | 5. Operformation                     |                                   | You are boo                      | king for:                |
| 1 Start 2 Select flights 3 Sel                | 4 Complete booking                   | 5 Confirmation                       |                                   | E Dor                            | odkorte, Erik (You)      |
|                                               | icht) worden als eerste getoond.     |                                      |                                   |                                  |                          |
|                                               | od stoplicht) te boeken met onderbou | Jwing.                               |                                   |                                  |                          |
| Round trip <b>Amsterdam</b>                   | ≓ New York                           |                                      |                                   |                                  |                          |
| Kim Royal Dutch Airlines                      | JUL Amsterdam, NL                    |                                      | Nonstop                           | New York, NY, US                 |                          |
| <ul> <li>KLM - 645</li> </ul>                 | 6 14:30 AMS                          | To                                   | tal time: 8h 00m                  | 16:30 JFK                        | ×                        |
|                                               | JUL New York, NY, US                 |                                      |                                   | Amsterdam, NL                    |                          |
|                                               | 10:                                  |                                      |                                   | :                                |                          |
|                                               |                                      |                                      |                                   |                                  |                          |
| AMS → JFK JFK → AM:<br>Mon, 6 Jul Fri, 10 Jul | S                                    |                                      |                                   | Sorted by Shortest travel time   | 〒 Filter ✔               |
|                                               | -                                    |                                      |                                   |                                  |                          |
| Prices do not include any payment fee that ma | ay apply to your form of payment.    |                                      |                                   |                                  | Time difference: +6h 00m |
|                                               |                                      |                                      | A                                 |                                  | _                        |
| Norwegian Air Shuttle -<br>7700               | New York, NY, US<br>00:05 JFK        | Nonstop<br>Total time: <b>7h 00m</b> | Amsterdam, NL<br><b>13:05 AMS</b> | Total trip prices ir<br>Business |                          |
|                                               |                                      |                                      |                                   | from <b>€ 5.388,34</b>           |                          |
| Kim Royal Dutch Airlines                      | New York, NY, US                     | Nonstop                              | Amsterdam, NL                     | <b>T</b> . I                     |                          |
| KIM Royal Dutch Airlines                      | 17:30 JFK                            | Total time: 7h 15m                   | 06:45+1 AMS                       | Total trip prices ir<br>Business |                          |
|                                               |                                      |                                      |                                   | from <b>€ 3.860,84</b>           |                          |
| Delta Air Lines - 9357                        | New York, NY, US                     | Nonstop                              | Amsterdam, NL                     | Tablate 1 1                      | _                        |
| Operated by KIm Royal     Dutch Airlines)     | 17:30 JFK                            | Total time: 7h 15m                   | 06:45+1 AMS                       | Total trip prices ir<br>Business |                          |
|                                               |                                      |                                      |                                   | from <b>€ 3.860,84</b>           |                          |
| Duten Ainines)                                |                                      |                                      |                                   |                                  |                          |

Select the flight you want with the blue arrow.

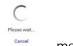

The system will then retrieve the fares. A

message will appear.

In the next screen, you will see the return flight selected with the fares below. There is a 'suggested fare' (the cheapest) and below it the 'other fares'.

Here you can still select between economy class and business class.

You can use the 'Service Class mix' button to combine the two fare classes. You can find more information in the separate instructions on this topic.

Select 'Filter', and you will see only business class flights. To load more fares, you can also click the 'Show more fares' slider.

| Voor Nederland                                                                                                  |                                                            |                                    |
|----------------------------------------------------------------------------------------------------|------------------------------------------------------------|------------------------------------|
| WereldWijd                                                                                                    |                                                            |                                    |
| 1 Start 2 Select flights 3 Select fare 4 Complete booking 5 Con                                                 | nfirmation                                                 | You are booking for                |
|                                                                                                    |                                                            | Doodkorte, Erik (You)              |
| Controleer op EC(Y) of BC (C) bij de aangeboden heen- en terugreis.                                             |                                                            |                                    |
| Controleer wiiziainaskosten, restitutie bii annulerina en baaaae.                                               |                                                            |                                    |
| Round trip Amsterdam 🖨 New York                                                                                 |                                                            |                                    |
| Particular and the second second second second second second second second second second second second second s |                                                            | NUTSPOSE NUMBER                    |
| KLM 765 JUL Antardam, NJ, 165                                                                                   | Nanahap                                                    | New York, NV, US                   |
| 6 14:30 AMS                                                                                                    | Tutal time: 8h 00m                                         | 16:30 JFK                          |
| New York, NY, US                                                                                                | Nonschap                                                   | Amateridam, NL                     |
| 10 17:30 JFK                                                                                                    | Terral tense: 7h 15m                                       | 06:45 - AMS                        |
| Show more fares                                                                                                 |                                                            | 🕫 Service class mix 🗸 🛛 🐺 Filter 🔨 |
| Bervice class                                                                                                   |                                                            | ★ Service class mix ✓              |
|                                                                                                    | Cancerfulcion sandflorery                                  | τ <sub>C</sub> Service class mix Υ |
| Servee class                                                                                                    | Cancellation conditions<br>Non-refundable With fee Without |                                    |
| Servee class<br>Economy Businees Change conditions                                                              |                                                            |                                    |
| Servee class<br>Economy Glange conditions                                                                       |                                                            |                                    |
| Service class Economy Business Charge conditions With fee Withbut fee Any                                       |                                                            |                                    |
| Service class Economy Usinees Usinees Utilities Utilities Fares with baggage included Company Fares             | Non-refundable With fee Without                            | fee Any                            |

Make a selection from the available fares. Pay attention to whether the fare selected includes or excludes baggage.

To confirm your selected fare, click the blue arrow to its right.

|                                                                                                    |                                      | My Trips E Erik Doodkorte 👻                                                                                                    |
|----------------------------------------------------------------------------------------------------|--------------------------------------|----------------------------------------------------------------------------------------------------|
| 3W Werken<br>voor Nederland<br>WereldWijd                                                                                                |                                      |                                                                                                    |
| 1 Start 2 Select flights 3 Select fare 4 Complete booking 5 Confirmation                                                                 |                                      | You are booking for:<br>Doodkorte, Erik (You)                                                                                                    |
| Controleer op EC(Y) of BC (C) bij de aangeboden heen- en terugreis.<br>Controleer wijzigingskosten, restitutie bij annulering en bagage. |                                      |                                                                                                    |
| Round trip Amsterdam ≓ New York                                                                                                    |                                      |                                                                                                    |
| KIm Royal Dutch Airlines JUL Amsterdam, NL<br>-645 6 14:30 AMS                                                                           | Nonstop<br>Total time: 8h 00m        | New York, NY, US<br><b>16:30 JFK</b>                                                                                                    |
| Kim Royal Dutch Airlines JUL New York, NY, US<br>-642 10 17:30 JFK                                                                       | Nonstop<br>Total time: <b>7h 15m</b> | Amsterdam, NL<br>06:45 +1 AMS                                                                                                    |
| Show more fares                                                                                                    |                                      | ✓c     Service class mix     ▼                                                                                                    |
|                                                                                                    |                                      | Business × Clear filter                                                                                                    |
| Prices do not include any travel agency service fee that may apply or any payment fee that may apply to your form of payment.            |                                      |                                                                                                    |
| Suggested fare                                                                                                    |                                      |                                                                                                    |
| Service class     Change     Refund       BUSINESS     Changeable     +€ 3.860,84 / -€ 0,00                                              | BUSINESS                             | Total price<br>€ 3.860,84<br>Number of the isotropy of the isotropy of the isot |
| Other fares                                                                                                    |                                      |                                                                                                    |
| Service class     Change     Refund     Baggage       BUSINESS     Changeable     +€ 4.073,84 / -€ 0,00     2 x (1)                      | BUSINESS                             | Total price ● →                                                                                                    |
|                                                                                                    |                                      | Number of tickets: 1                                                                                                    |

The next screen may present you with another (cheaper) alternative.

Consider the alternative, and select it, or select the previously selected flight by clicking the blue arrow to the right of the flight you want.

| = 🔒 сутгіс                    |                                                             |                      | Му                            | Trips 🛛 💽 Erik Doodkorte 👻                    |
|-------------------------------|-------------------------------------------------------------|----------------------|-------------------------------|-----------------------------------------------|
| 3W Werken<br>WereldWijd       |                                                             |                      |                               |                                               |
| 1 Start 2 Select flights 3 Se | lect fare 4 Complete booking 5 Cor                          | firmation            |                               | You are booking for:<br>Doodkorte, Erik (You) |
| Round trip Amsterdam          | ≓ New York                                                  |                      |                               |                                               |
| KIm Royal Dutch Airlines      | JUL Amsterdam, NL<br>6 14:30 AMS                            |                      | Nonstop<br>Total time: 8h 00m | New York, NY, US<br>16:30 JFK                 |
| KIm Royal Dutch Airlines      | JUL         New York, NY, US           10         17:30 JFK |                      | Total time: 7h 15m            | Amsterdam, NL<br>06:45 +1 AMS                 |
| Service class BUSINESS        | Change Refund<br>Changeable +€ 3.860,84 / -€ 0,00           | Baggage<br>2 x (111) | BUSINESS                      | € 3.860,84<br>Number of tickets: 1            |
| Back                          |                                                             |                      |                               |                                               |
| Alternative options           | ss. Please consider them before making you                  | r final selection.   |                               |                                               |
| V Celandair - 501, 615        | JUL Amsterdam, NL<br>6 14:10 AMS                            |                      | Total time: 11h 00m           | New York, NY, US<br>19:10 JFK                 |
| / Icelandair - 614, 500       | JUL         New York, NY, US           10         20:25 JFK |                      | 1 Stop<br>Total time: 10h 30m | Amsterdam, NL<br>12:55 +1 AMS                 |
| Service class BUSINESS        | Change Refund<br>No info No info                            | Baggage<br>×         | SAGA                          | Total price<br>€ 584,40<br>→ Save € 3.276,44  |
| boomeas                       |                                                             |                      |                               | Number of tickets: 1                          |
|                               |                                                             |                      |                               | Number of tickets: 1                          |

The next screen takes you through all the details.

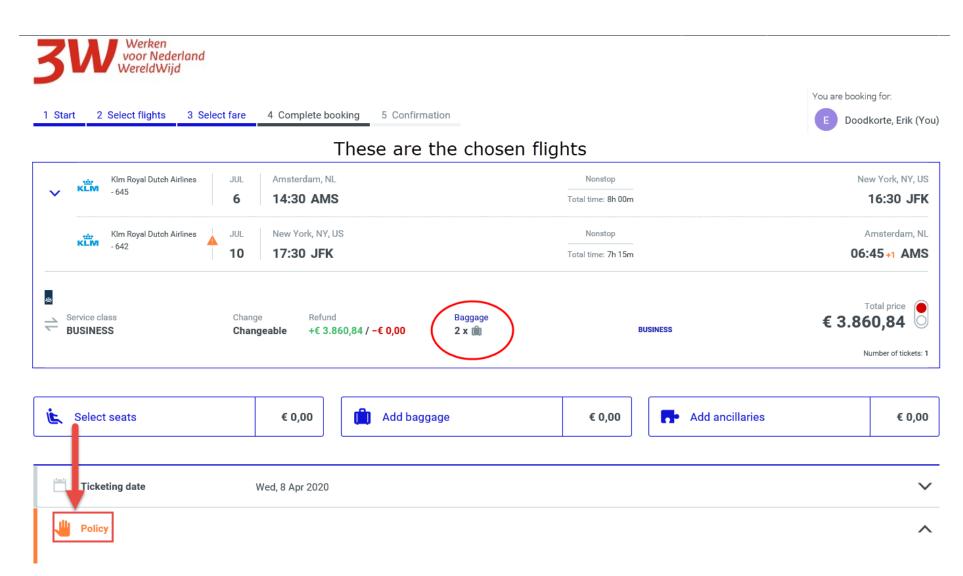

If necessary, scroll down to the drop-down menu to select a reason for selecting a flight that does not meet policy requirements.

| Ticketing date | Wed, 8 Apr 2020                                                                                                  | $\sim$ |
|----------------|----------------------------------------------------------------------------------------------------|--------|
| Policy         |                                                                                                    | ^      |
|                |                                                                                                    |        |
|                | In this system is defined that bookings should be made price-cautiously. The fare you have selected is too high. |        |
|                | Please select the Jusification Code for selecting the out of policy option                                       |        |
|                | Out-of-Policy Reason Code Cheaper indirect flight no option due to longer duration                               |        |

Then, under 'APIS and TSA', enter your date of birth, first name, last name, and gender.

These are the only mandatory fields. The others are optional, and you can skip them.

1. First name 2. Last name 3. Date of birth 4. Gender

| APIS and TSA |                                                                                                    |                     |                                            |                        |                                                                                                    |                           |                                      |
|--------------|----------------------------------------------------------------------------------------------------|---------------------|--------------------------------------------|------------------------|----------------------------------------------------------------------------------------------------|---------------------------|--------------------------------------|
|              | Combine the display of TSA Data                                                                                                    |                     |                                            |                        |                                                                                                    |                           |                                      |
|              | United States of America, Netherlands 🔺                                                                                                    |                     |                                            |                        |                                                                                                    |                           |                                      |
|              | Travel document information                                                                                                    |                     |                                            |                        |                                                                                                    |                           |                                      |
|              | For TSA: The airline requires the following information latest 72 hours<br>that the data has to be entered during the booking. Only Passport Data<br>following information: (Full Name as stated in your passport, including<br>(Gender). If you already enter further optional data all APIS data should<br>time of booking and is required at check-in. | a is ma<br>I last r | andatory for TSA co<br>name, first name ar | ountries.<br>nd middle | In that section in that section in the section in the section is the section in the section is the section in the section is the section is t | on you hav<br>plicable) - | ve to enter the<br>(Date of Birth) - |
|              | Issuing country (optional)                                                                                                    |                     | Document number                            | (optional)             |                                                                                                    |                           |                                      |
|              | Issuance date (optional) DD / MM / YYYY                                                                                                    |                     | Expiry date (optional) DD                  | /                      | MM                                                                                                    | /                         | ΥΥΥΥ                                 |
|              | First name<br>Erik                                                                                                    |                     | Middle name (optio                         | nal)                   |                                                                                                    |                           |                                      |
|              | Last name 2                                                                                                    |                     | Date of birth                              | /                      | 12                                                                                                    | /                         | 1966                                 |
|              | Gender 4                                                                                                    |                     | Nationality (optional                      |                        |                                                                                                    |                           |                                      |
|              | Traveller is the primary passport holder, in case of a multi-<br>traveller passport                                                                                                    |                     |                                            |                        |                                                                                                    |                           |                                      |
|              | Visa data                                                                                                    |                     |                                            |                        |                                                                                                    |                           |                                      |
|              | Document number (optional)                                                                                                    |                     | Place of birth (optic                      | onal)                  |                                                                                                    |                           |                                      |

To confirm the booking, click 'Complete Booking' at the bottom right of the screen.

| 1                                            |                                                                        |                         |                  |        |
|----------------------------------------------|------------------------------------------------------------------------|-------------------------|------------------|--------|
| Ticket                                       | e-Ticket, ID for electronic ticket: Use unstored Government Issued PID |                         |                  | $\sim$ |
| Payment or guarantee                         | Invoice                                                                |                         |                  | $\sim$ |
| Frequent traveller number                    | No card used                                                           |                         |                  | $\sim$ |
| ۳۹ Meal request                              | Standard Meal                                                          |                         |                  | $\sim$ |
| Share e-mail address to receive notification | ons from the airline                                                   |                         |                  |        |
| Booker                                       | E Erik Doodkorte, erik.doodkorte@minbuza.nl                            |                         |                  | ~      |
|                                              |                                                                        |                         | . ↓              |        |
|                                              |                                                                        | € 3.860,84<br>Details ✓ | Complete Booking |        |

The final screen displays the booking confirmation.

## 

|           |          |                                 |                                   | Tota               | al Cost of the complet | Trin in FUR | 3.860,84                  |
|-----------|----------|---------------------------------|-----------------------------------|--------------------|------------------------|-------------|---------------------------|
| 2         | S.       | 10JUL20                         | New York(NYC) -<br>Amsterdam(AMS) | 17:30 - 06:45 (+6) | KL 642<br>Business     | Confirmed   | Included ir<br>segment #1 |
| 1         | ÷.       | 06JUL20                         | Amsterdam(AMS) -<br>New York(NYC) | 14:30 - 16:30 (-6) | KL 645<br>Business     | Confirmed   | 3.860,84                  |
| Segment # | Туре     | Travel Date                     | Destination                       | Time Periods       | Requested Service      | Status      | Tota                      |
|           |          | l Deadline: We<br>over selected | ednesday, 08APR20 15              | 5:41 (CEST)        |                        |             |                           |
| X         | The trip | request is wai                  | ting for approval.                |                    |                        |             |                           |
| Approval  | :        |                                 |                                   |                    |                        |             |                           |

The deadline for approval of the trip is normally 24 hours. This can sometimes be shorter, however, so it is important to submit your booking for approval as soon as possible.

If you want to book a hotel, click 'Add Hotel' at the bottom of the screen.

| We thank you for this booking! |                                                                                                    |  |
|--------------------------------|----------------------------------------------------------------------------------------------------|--|
| mmigration regulation          | nation enclosed here may change without notice. All times are local times. Please observe the visa and<br>ns of your destination and/or transit country as well as information on health and vaccination rules. Only you a<br>iance. If your travel plans change, please cancel any bookings not needed anymore as early as possible. Any<br>ovided here may change because of currency fluctuations. |  |

The booking must be submitted in TEM.

Click your name at the top right of the screen and select 'Logout'.

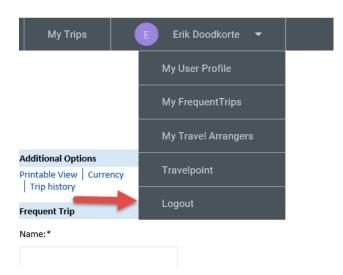

You can then close the screen by clicking the cross at the top right.

Back in TEM, click the blue 'Submit offer or submit for approval' button to submit the travel request.

| aag Declaratie Goedkeuring Voorschotten Dashboard Mijn j                         |                                                | TEM 3W Cytric 🔗 EUR 🚍 🗼 Erik Doodkorte (TEM : 🔍 Gebruiker         |
|----------------------------------------------------------------------------------|------------------------------------------------|-------------------------------------------------------------------|
|                                                                                  | uner Unuggen                                   |                                                                   |
| Reisschema<br>Sla desgewenst reisschema over en klik direct op 'Zoek & boek<br>© | onder Reisschema of onder in het scherm.       |                                                                   |
|                                                                                  |                                                |                                                                   |
| AMSTERDAM<br>Amsterdam-Amsterdam-Schiphol (AMS)                                  | NEW YORK<br>New York-John F Kennedy Intl (JFK) | Price<br>3860.84 EUR                                              |
| VERTREK                                                                          |                                                |                                                                   |
|                                                                                  |                                                | ● JFK ▲<br>16:30<br>06/7/2020                                     |
| Tijd : 02:00:00<br>Klasse : B                                                    | PNR : WNF4VG                                   |                                                                   |
| Verblijfsplaats                                                                  |                                                |                                                                   |
| New York                                                                         |                                                |                                                                   |
| RETOUR                                                                           |                                                |                                                                   |
| <u>≫</u> JFК •<br>17:30                                                          |                                                | • AMS <u>~</u><br>06:45                                           |
| 10/7/2020<br>Tijd : 13:15:00                                                     | PNR : WNF4VG                                   | 11/7/2020                                                         |
| Klasse : B                                                                       | ENK. WINTYG                                    | 1                                                                 |
| Verblijfsplaats                                                                  |                                                |                                                                   |
| New York                                                                         |                                                |                                                                   |
|                                                                                  |                                                |                                                                   |
|                                                                                  | Sluiten Afdrukken 🖨 Bewa                       | aren 🗸 🛛 Indienen offerte of ter akkoord manager 🎓 🔹 Naar boeking |

Once the trip has been approved, the e-ticket will be sent by email.